## SAP EDUCATION

## SAMPLE QUESTIONS: C\_TBI30\_73

SAP Certified Application Associate - Business Intelligence with SAP BW 7.3 and SAP BI 4.0

Disclaimer: These sample questions are for self-evaluation purposes only and do not appear on the actual certification exams. Answering the sample questions correctly is no guarantee that you will pass the certification exam. The certification exam covers a much broader spectrum of topics, so do make sure you have familiarized yourself with all topics listed in the exam competency areas before taking the certification exam.

## **Questions**

1. What is a key capability of SAP BusinessObjects Analysis, edition for Microsoft Office?

Please choose the correct answer.

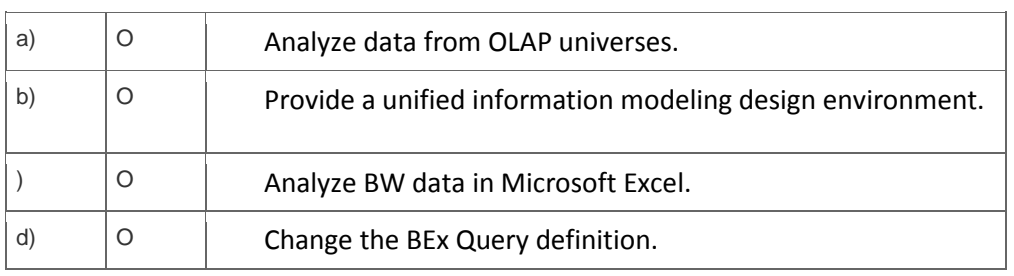

2. Which of the following are possible data sources for the BEx Analyzer?

Note: There are 3 correct answers to this question.

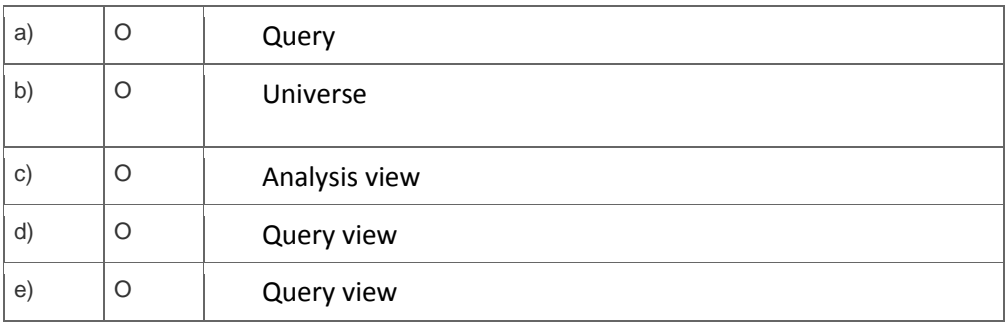

3. Which of the following is a valid combination of sender – receiver assignment for the BW report-toreport interface?

Please choose the correct answer.

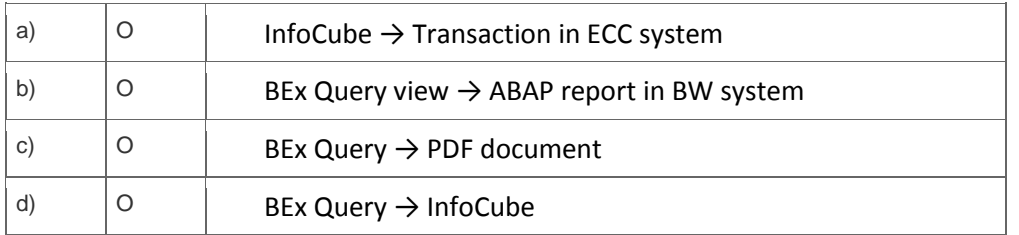

4. In BEx Web Application Designer, which types of files do you need to display data in a map?

Note: There are 3 correct answers to this question.

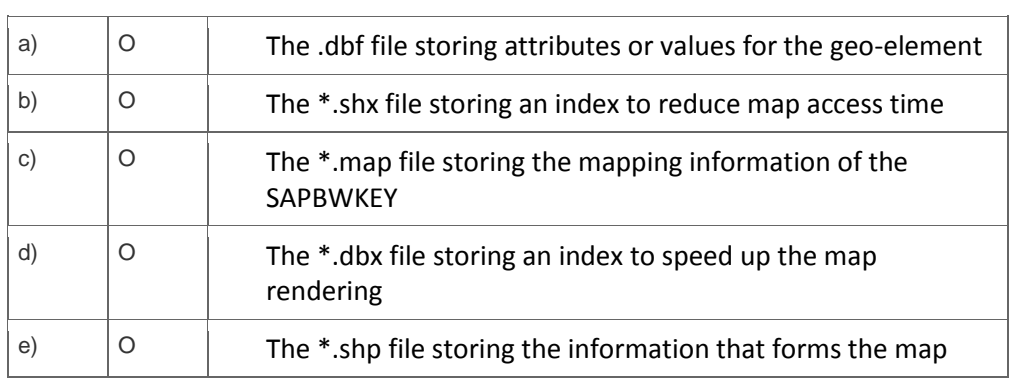

5 Which of the following tools can consume analysis views?

Note: There are 2 correct answers to this question.

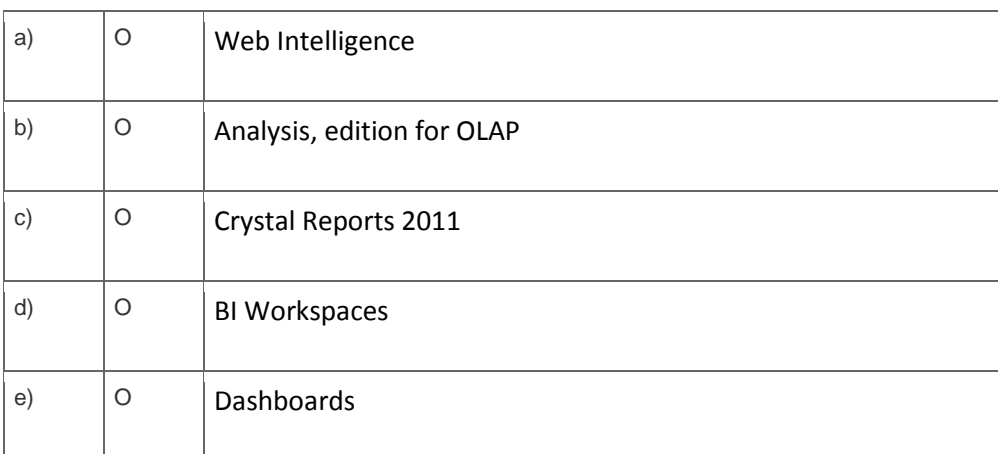

6. What is the benefit of implementing data warehousing for reporting and analysis?

Please choose the correct answer.

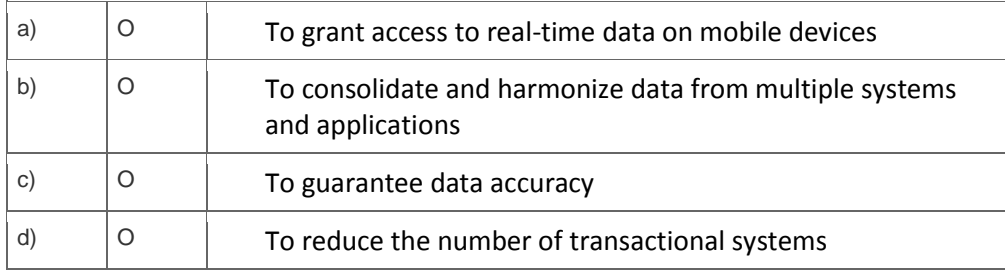

7. You want to insert a chart in a Crystal Reports report. The chart should be displayed only on the first page of the report.

In which section do you insert the chart?

Please choose the correct answer.

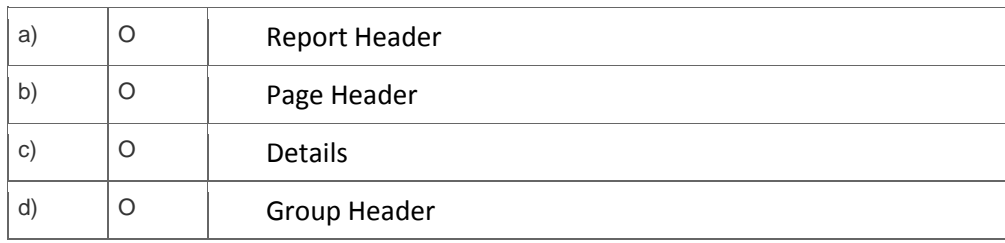

8. What information should you provide for a SAP NetWeaver BW connection in dashboards?

Note: There are 2 correct answers to this question.

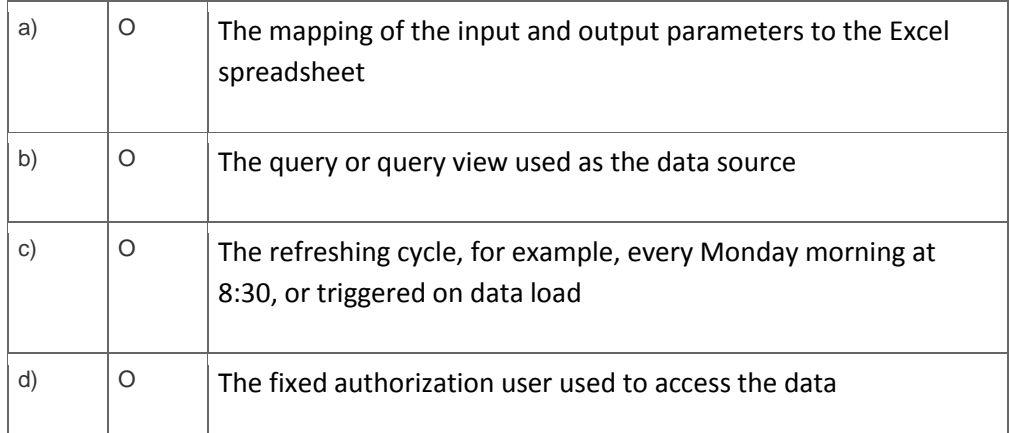

9 In the Central Management Console (CMC), what does the SAP authentication area allow you to do?

Note: There are 2 correct answers to this question.

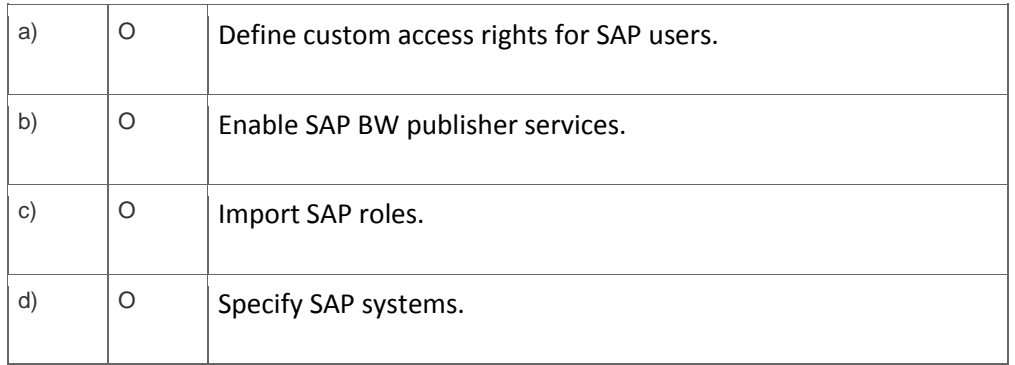

10. How do you schedule a Web Intelligence document?

Please choose the correct answer.

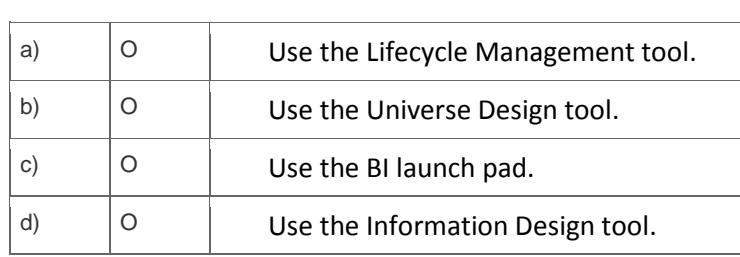

## **Solutions**

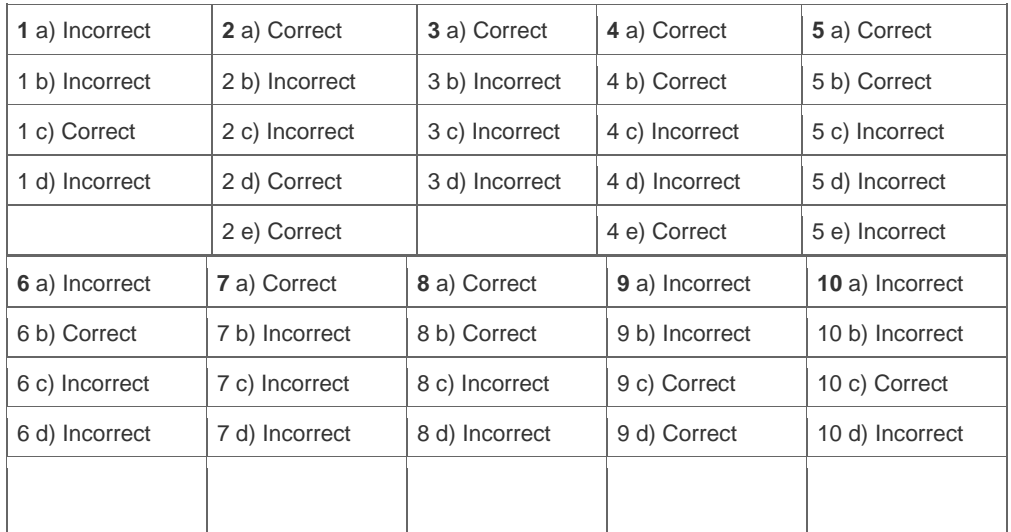

**Want to learn more?** [Contact SAP](http://www.sap.com/contactsap/) for more information.